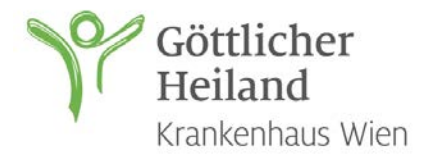

# **Anmeldebogen**

#### **Neurologie**

### **Patientendaten**

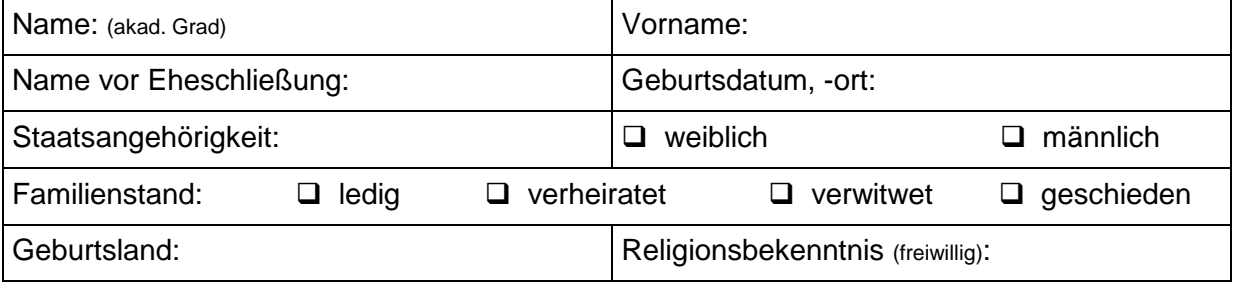

### **Adresse**

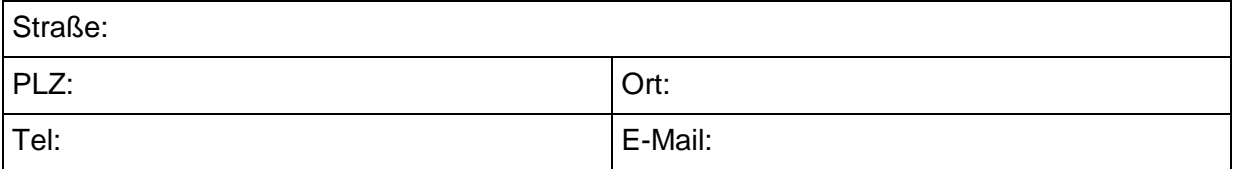

## **Versicherungsdaten**

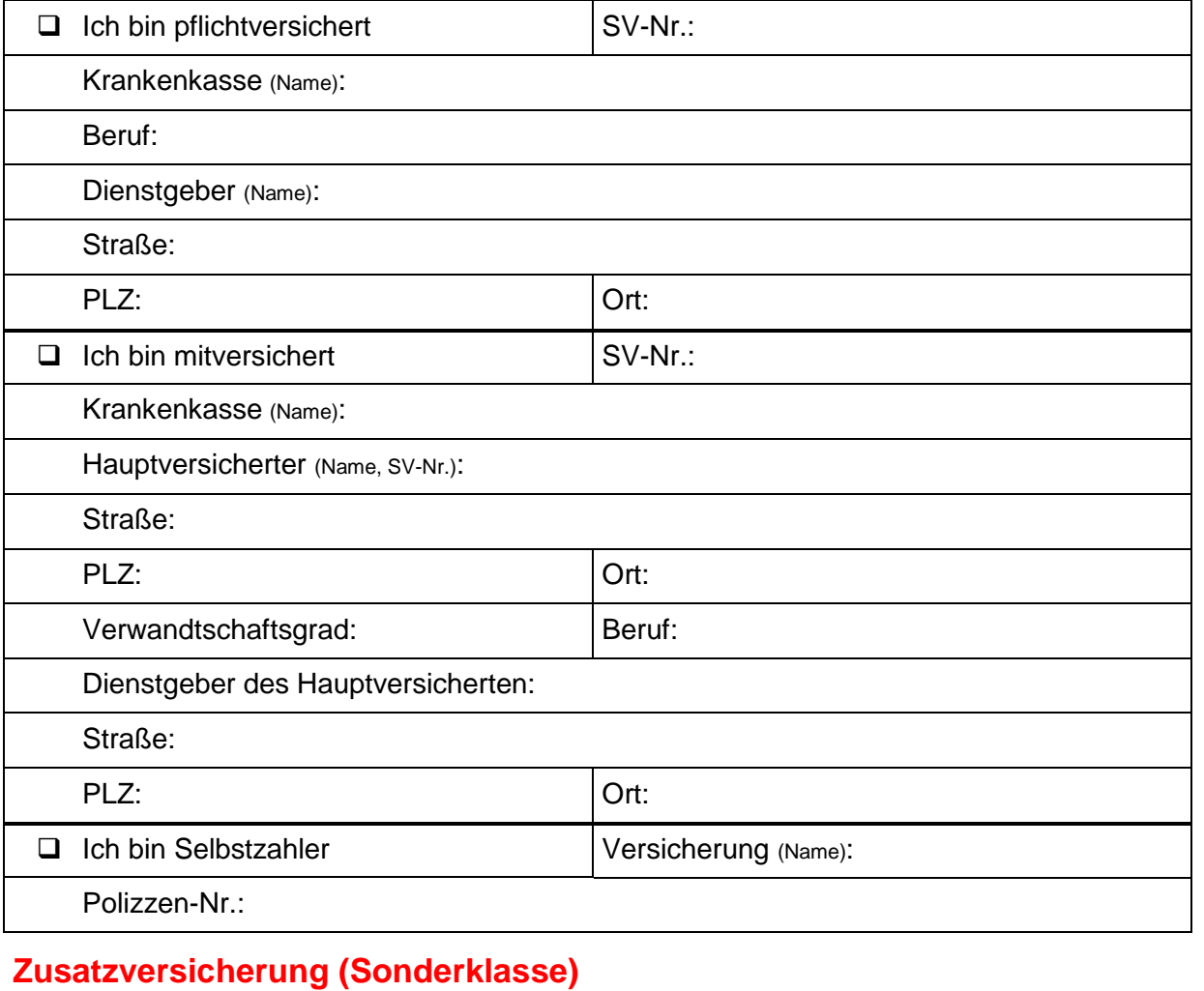

Patientenname:

(wenn Bogen gefaxt wird, bitte Namen nochmals eintragen) F: 400 88-9099

#### **Familienangehöriger – gesetzlicher Vertreter**

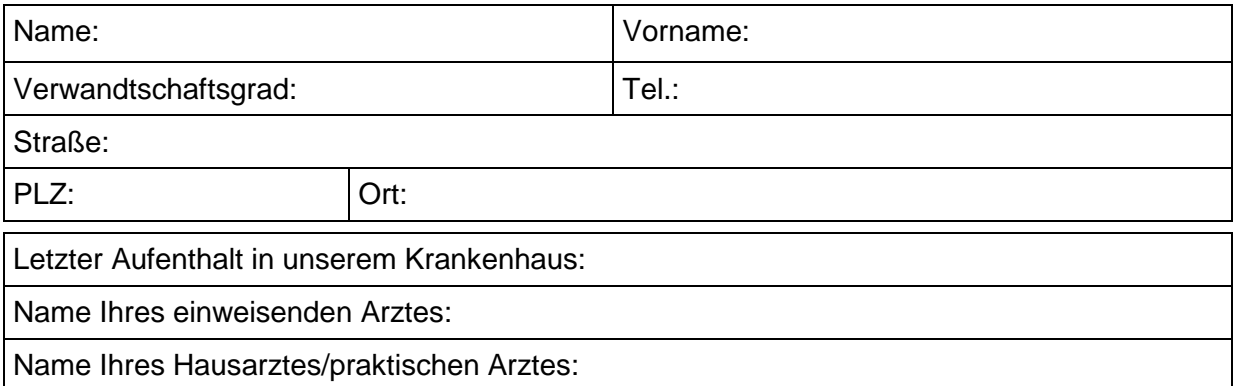

Sofern meine Versicherung(en) nicht die gesamten Kosten meines Krankenhausaufenthaltes trägt (tragen), verpflichte ich mich, den Differenzbetrag selbst zu begleichen.

Ich bin informiert, dass Wertgegenstände bei der Aufnahme in einem Safe deponiert werden können. Für nicht im Safe verwahrte Gegenstände kann das Krankenhaus keinerlei Haftung übernehmen.

\_\_\_\_\_\_\_\_\_\_\_\_\_\_\_\_\_\_\_ \_\_\_\_\_\_\_\_\_\_\_\_\_\_\_\_\_\_\_\_\_\_\_\_\_\_\_\_\_\_\_\_\_\_\_\_\_\_\_ Datum Unterschrift des Patienten bzw. gesetzlichen Vertreters

#### **Vom einweisenden Arzt auszufüllen**

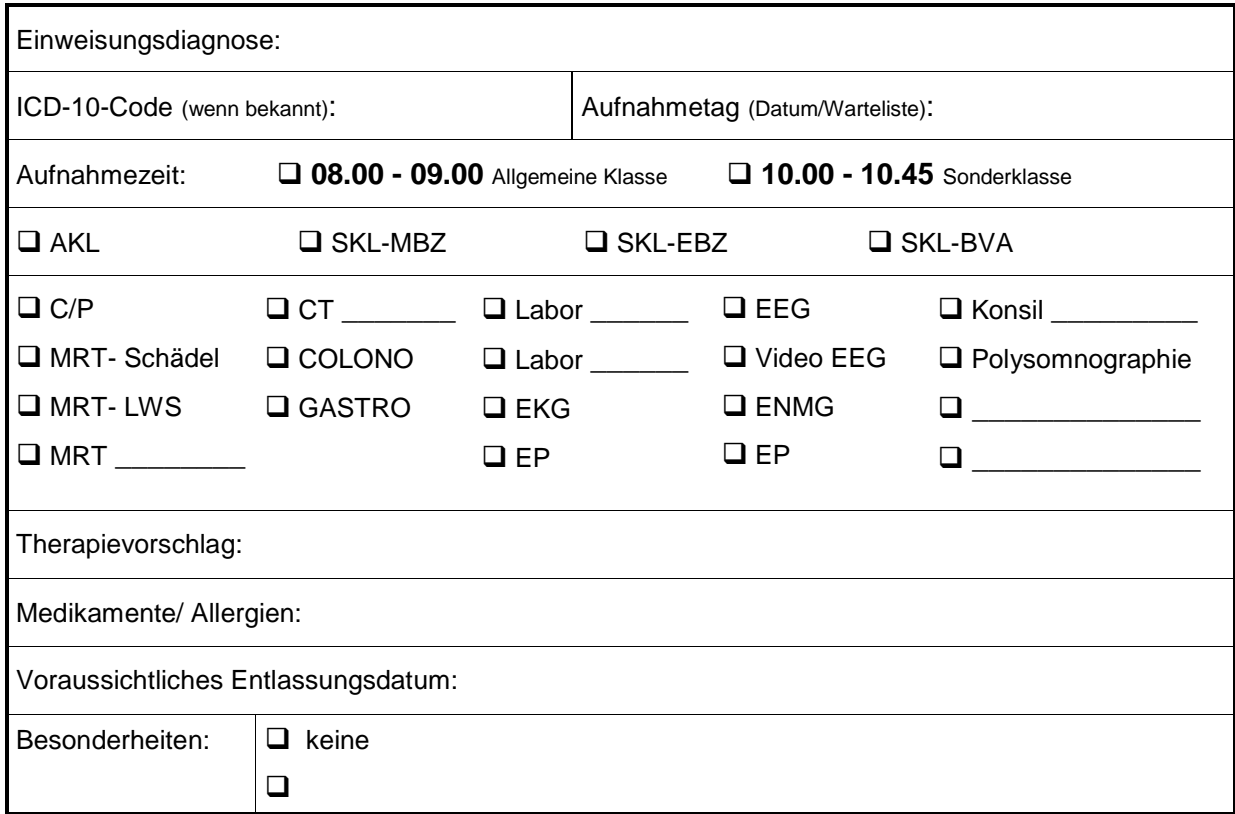